**AutoCAD Serial Key [Latest]**

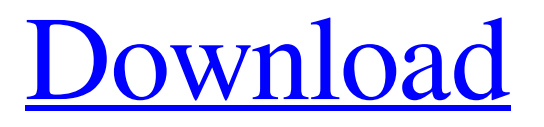

### **AutoCAD Crack+ PC/Windows**

In 1981, AutoCAD Cracked 2022 Latest Version was the first desktop CAD program to be written in a highlevel, object-oriented programming language, namely, SmallTalk. AutoCAD Crack Free Download replaced older, less flexible, commercial CAD programs, such as TU-3 (for architectural drafting), CatDraw (for architectural drafting and mechanical drafting), and Microflow (for mechanical drafting) and other vectorgraphics drafting programs such as MSPAD, RSAD, TSPAD, and others. Home / About AutoCAD Serial Key / Features / Browsing / AutoCAD Crack Use Cases. Visit AutoCAD Cracked 2022 Latest Version use cases. Design Space (AutoCAD Crack®) AutoCAD Download With Full Crack is best known as a CAD or drafting application. Its true usefulness, however, has more to do with its design environment, or "design space". Design space is a way of abstracting and rationalizing what you see on the screen into a conceptual design environment that you can work with. To a large degree, all design space is based on the same general principles. On the screen, you can see a number of drawing views: one window shows the current view; another window shows the design space; and, sometimes, a third window shows what is referred to as a "perspective view". You can open and close these windows and switch between them. What you see in any window is a result of the drawing's current status, and what you can do in a drawing window depends on the current status of the drawing. For example, when the drawing is in a status called "draft" or "ready for review", you can change the status to "architectural design" or "final design". When the drawing status is "locked", you can no longer make changes to the drawing; you can, however, close the window and move to another view. As with many other programs that do similar things, the design space in AutoCAD is composed of several main views. These views include: "Desktop": The main window in the design space. The entire work area on the screen. "Work Area": The area used for drawing and modeling, which is more or less the size of the work area in the drawing space. "View/Edit": The area of the screen used for making changes to the drawing, such as adding new lines or modifying existing lines. "View Bar":

# **AutoCAD Crack Free Download**

REST and SOAP APIs REST and SOAP are methods of interfacing with AutoCAD. AutoCAD supports a number of web services, including GeoAPI, Maker API, PLY, IFC, eCad models. Autodesk Exchange Apps AutoCAD Exchange App is a collection of AutoCAD add-on programs that allow you to export AutoCAD drawings as file formats that are compatible with other 3D CAD products. See also AutoCAD Civil 3D Autodesk Maya List of CAD software Comparison of CAD editors for CAE References Further reading Autodesk Exchange Apps How Autodesk Exchange Apps work External links Autodesk Exchange Apps Autodesk Exchange Apps for AutoCAD Civil 3D Autodesk Exchange Apps for AutoCAD Electrical Category:1998 software Category:Computer-aided design software Category:Computer-aided engineering software Category:Computer-aided design software for Windows Category:Engineering software that uses Qt Category:Environmental engineering software Category:Electronic design automation software for Linux Category:Electronic design automation software for Windows Category:Electronic design automation software for OS/2 Category:Electronic design automation software for X Window Category:Free graphics software Category:Free software programmed in C++ Category:Free software programmed in Lisp Category:Free 3D graphics software Category:Free vector graphics software Category:Graphics software that uses Qt Category:Hazard analysis software Category:Industrial automation software Category:2D graphics software

Category:Vector graphics editors Category:Vector graphics editors for Linux Category:Vector graphics editors for Windows Category:Vector graphics editors for OS/2 Category:Vector graphics editors for X11 Category:Vector graphics editorsQ: NIntegrate doesn't work with another function in Mathematica I have to find integral like this one: \$\displaystyle \int\_0^a \frac{\ln\left(1+x^2\right)}{1+x^2}dx \$ I tried NIntegrate[ a1d647c40b

### **AutoCAD Download**

Step 1.Open the autocad Step 2.File --> Open Step 3.Use the keygen Step 4.Close the autocad. Attention: The keygen is the activation key for Autodesk AutoCAD 2015, 2014, 2013 & 2012 It is important to use the correct version. Please post the message if you get the wrong version. for future research, including the development of context-specific, empirically-based interventions. Funding {#sec22-2041669517699029} ======= This work was supported by the Engineering and Physical Sciences Research Council of the UK. The funder had no role in the design or conduct of the study, data collection, analysis, or preparation of the manuscript. Supplementary Material =

#### **What's New in the?**

Support for importing and exporting 2018 typefaces: Import compatible font files and easily add the font to your project. Automatically convert your linked files to compatible font formats and easily share your project with your colleagues using the latest web technologies. Export all file types to the free Adobe® Portable Document Format (PDF). Find what you need faster with new in-place search bar. Export to and import from Fusion 360. Extend your capabilities with the new Command-line reference. Automatic rotation and placement with enhancements for text and dimension objects. Drawing features New Themes Redesigned toolbar Acceleration: Tap to focus/blur is now displayed on all drawing layers. Convert symbols to their corresponding text on the fly Smart guides: Use the command line to apply any drawing style, shape, and dimension to specific drawing areas. Draw dynamic distance lines to help keep your drawing lines straight. Draw multiple closed shapes at once. Draw multiple parallel lines at once. Erase your work faster with the new Erase menu. Draw multiple editable polygons at once. Pan and zoom with the new Pan and Zoom command line. Grid lines: Draw a grid to aid in precise measurements. Use the grid toggle to quickly toggle the grid. Add grid lines to selected objects. Create a new dimension object from an existing line. Add a new line to an existing dimension object. Erase the grid lines with a single click. Make the grid more intuitive. Redesigned object browser: Create an object browser that shows every object in a complete drawing. Drag and drop, filter, and compare objects with the new grid view. Draw and edit multiple objects with the new 2D and 3D edit tools. Align objects and simplify them with the new Align Objects command line. Choose how you want to align objects and control where you want to align them. Add text with the new Add Text command line. Easily work with multiple files and folders at once. Navigate to previous and next files in the project. Add and remove files and folders in the folder. Import and

## **System Requirements:**

OS:Windows XP SP2, Windows Vista SP1, Windows 7 SP1 Processor: Intel Core 2 Duo or AMD Athlon 64 X2 Dual-Core Processor or equivalent Memory: 2 GB RAM Graphics: Microsoft DirectX 9.0c compatible video card with 2 GB of memory Hard Disk: Minimum 1 GB Sound Card: DirectX 9.0c compatible sound card with at least 2 channels Network: Broadband internet connection Screen Resolution: 1024x768 Networking: Broadband internet connection Keyboard